di Andrea de Prisco

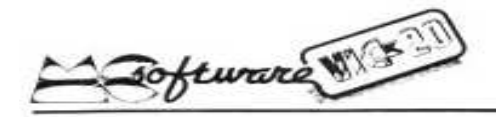

# BASAL 2.1

# **Un linguaggio strutturato per il vostro VIC-20**

*Nel comune lessico dell'informatica, oltre ai termini "BASIC", "PERSONAL" e... "MC" (!), ne esistono altri come "Programmazione strutturata". "Codice oggetto", "Compilatore" che, pur essendo indubbiamente meno diffusi, non sono meno importanti, In questo articolo ci occuperemo per l'appunto del "nidificato mondo delle strutture tipo scatole cinesi" del quale probabilmente un po' tutti avranno sentito parlare, ma purtroppo ben pochi avranno provato l'ebbrezza dell'esperienza diretta. Se non si ha come minimo a disposizione un sistema Apple II + Language Card + Pascal, niente da fare: si resta in castigo a "giocare" col BASIC. Per tentare di ovviare a questo inconveniente, sempreché ci perdoniate questo piccolo peccato di gioventù, abbiamo inventato ex novo per voi un mini-mini-linguaggetto strutturato, supportato nientepopodimeno che dal BASIC.* 

*A ragione, qui qualcuno si sarà già messo le mani nei capelli. Di fatto però il BASAL 2.1 (questo il nomignolo-fritto-misto fra BASIC e PASCAL) non ha il più pallido intento di sembrare di mezzo serio per programmare. Lo scopo è solo quello di diffondere queste benedette scatole cinesi al di là delle varie pagine di libri e riviste, che trattano questo tema, proponendo il programma BASIC listato in queste pagine che creerà l'ambiente adatto. Sarà così possibile adoperare il BASAL direttamente sul vostro Personal: compito del programma è appunto quello di trasformare in BASIC i vostri elaborati e di inserirli direttamente in memoria.* 

*La versione presentata è adatta all'ultradiffuso VIC-20+16K; essendo però scritta in BASIC abbastanza (ma non totalmente) standard, l'adattamento su altri Personal non dovrebbe essere molto difficile.* 

*In particolar modo per la subroutine principale (linee 11420-13060) che, accettando in ingresso un programma BASAL, contenuto nell'array A\$(N), restituisce all'interno dello stesso il programma BASIC corrispondente. Ci occuperemo ora, prima di parlare del BASAL. di rispolverare alcuni concetti propri della programmazione strutturata nell'intento (speriamo) di chiarire a chi è completamente a digiuno, cosa diavolo c'entrano le scatole cinesi...* 

## **Due parole per incominciare**

I vantaggi della programmazione attraverso un linguaggio di tipo strutturato, come il Pascal, il PL/1 e l'Algol W, sono innumerevoli. Grazie, ad esempio, alla possibilità di definire ricorsivamente le subroutine, è possibile risolvere determinate classi di problemi che con strutture meno potenti (vedi BASIC) risulterebbero molto più impegnativi. Senza scendere nel merito (tanto più che, come vedremo, non riguarda il BASAL), citiamo soltanto casi come il calcolo del fattoriale, il problema delle torri di Hanoi, la ricerca binaria in un albero, che diventano problemi-bazzecola se programmati ricorsivamente.

L'essenza della programmazione strutturata sta comunque nella possibilità di vedere intere sezioni di programma come un'unica istruzione, e quindi nella possibilità di scrivere qualsiasi programma senza usare istruzioni di salto condizionato o incondizionato. Sembra strano ma è vero. Dopotutto è una semplice conseguenza del parlare umano: avete mai visto, o meglio, sentito qualcuno in un discorso pronunciare parole del tipo "GOTO BLA.BLA.BLA "?

I linguaggi strutturati sono felicemente molto più vicini al linguaggio umano che a quello di macchina. Facciamo un esempio: abbiamo due numeri: A e B. Se A è maggiore di B stampiamo A, altrimenti stampiamo B. In BASIC una possibile soluzione sarà:

- 10 IF A>B THEN 40 20 PRINT B
- 30 GOTO 50
- 40 PRINT A
- $50$  ...
- 60 ...

Con un linguaggio di tipo strutturato, come il Pascal, avremo:

IF A>B THEN WRITE(A) ELSE WRITE(B);

che è esattamente la traduzione inglese di quanto scritto sopra.

In definitiva, grazie a particolari istruzioni strutturate (nel caso dell'IF abbiamo anche I'ELSE), è possibile spiegare quasi a parole, al calcolatore ciò che dovrà fare. Nei casi in cui il "ciò che dovrà fare" non è una singola istruzione (come WRITE), ma qualcosa di più complesso come due istruzioni o duemila, linguaggi strutturati come il Pascal e l'Algol usano delimitare l'intero blocco con le parole-chiave "BEGIN" (Inizio) e "END" (Fine). Ed è qui che "scatta" il concetto di scatola cinese. All'interno del blocco BEGIN-END è possibile racchiudere qualsiasi altra cosa, anche un intero programma zeppo di altri sottoblocchi "nidificati". E' come se con la parola BEGIN si aprisse una nuova parentesi e con END si chiudesse l'ultima parentesi aperta. Altro esempiuccio: indovinate cosa fa questa porzione di programma:

IF ALFA>BETA THEN **BEGIN**  MAX:=ALFA; MIN:=BETA **END** ELSE BEGIN MAX:=BETA; MIN:=ALFA END;

E' chiaro a questa punto che bene o male i salti ci sono comunque: è solo che non bisogna esplicitamente nominarli. Per coloro che non credono a ciò e vogliono a tutti i costi mortificare il Pascal o l'Algol inserendo all'interno di un programma volutamente dei salti del tipo GOTO ETICHETTA, niente paura: tanto l'Algol quanto il Pascal (e vedremo… il BASAL), dispongono di questa istruzione nonostante sia stato dimostrato che se ne può fare comodamente a meno.

#### **Il minilinguaggio BASAL 2.1**

Prima di descrivere l'intero set di istruzioni, diamo uno sguardo alla generica struttura di un programma BASAL. Useremo esempi con istruzioni a noi più familiari quali il FOR, l'IF e il GOSUB, tenendo però presente che quanta detto vale anche per le altre. Ogni programma BASAL si compone di due parti: il programma principale e, se esistono, le sue subroutine. Ciascuna di queste due parti è a sua volta composta da istruzioni semplici (le operazioni di INPUT, PRINT, gli assegnamenti ecc.) identiche al BASIC, e linee contenenti parole-chiave proprie del BASAL che necessitano delle opportune modifiche per diventare semplici istruzioni BASIC (fase di precompilazione). Bisogna inoltre chiarire che in BASAL non sono ammesse linee multiple (con più statement). Unica eccezione fanno quelle linee che non contengono parole chiave del BASAL ma solo comandi BASIC. Il programma principale inizia sempre con la parola-chiave "BEGIN" e termina con "END". All'interno del programma possono starci altre compound (trad. blocchi: insieme di istruzioni racchiuse da BEGIN e END) anche nidificate l'una dentro l'altra sui tipo delle scatole cinesi. Ogni compound è vista dal BASAL come un'unica istruzione. Dato che tutti gli statement del BASAL accettano come argomento un'unica istruzione BASIC, nel caso sia necessario utilizzare, per esempio all'interno di un ciclo FOR, più istruzioni, basterà aprire una nuova compound e inserire all'interno quante linee si vogliono e di che tipo si vuole. Facciamo due esempi:

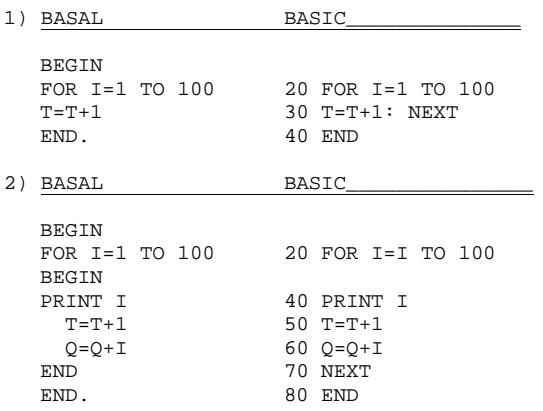

Come si può notare, nel primo caso, per I che assume valori da 1 a 100, si è dovuta ripetere una sola istruzione: T=T+1. Nel secondo caso, dato che le istruzioni da eseguire erano più di una, è stato necessario aprire una nuova compound BEGIN-END.

E' obbligatorio inoltre aprire nuove compound anche quando l'argomento è un'istruzione singola e contemporaneamente parola-chiave del BASAL. Per esempio:

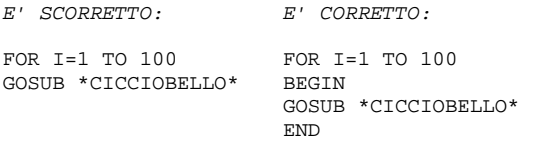

L'unica istruzione che può essere nidificata è il FOR all'interno di altri FOR. Esempio:

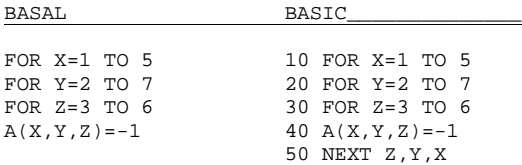

Le parole-chiave del BASAL sono:

# **BEGIN, END, END., GOSUB, GOTO, REPEAT, UNTIL, CASE, OF, FOR, IF, THEN, ELSE, WHILE, DO, \*...\*.**

Come dicevamo, dopo il programma vero e proprio vanno posizionate, se esistono tutte le subroutine chiamate dal programma. Ogni subroutine è identificata da un nome racchiuso fra 2 o più asterischi e vale la solita regola: dopo il nome si può porre un'unica istruzione BASIC o una compound BEGIN-END con dentro tutto quello che si vuole. Facciamo un esempio: questo programmino calcola, dati A e B, A! + B!:

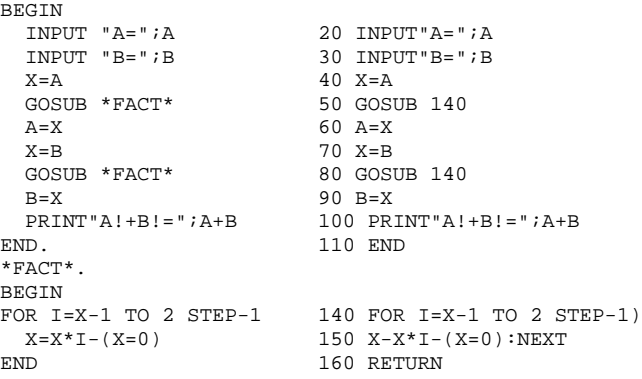

# **Gli Statement del BASAL 2.1**

Per descrivere correttamente il set di istruzioni del BASAL indicheremo con:

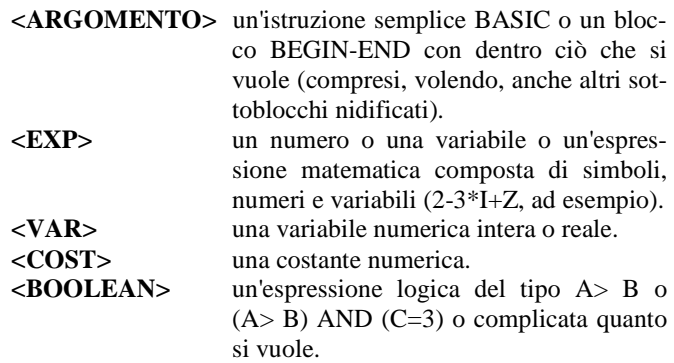

Per ogni caso verrà indicato qualche esempio BASAL con relativa traduzione in BASIC che dovrebbe chiarire ogni dubbio più di ogni commento o spiegazione.

#### 1) **IF <BOOLEAN> THEN <ARGOMENTO 1> ELSE <ARGOMENTO 2>**

se la prova ha dato esito vero sarà eseguito <ARGOMENTO 1> altrimenti <ARGOMENTO 2>. Il ramo ELSE è facoltativo. Esempio:

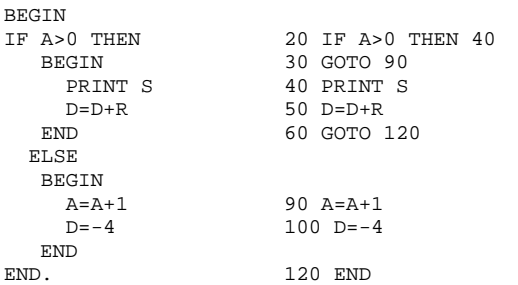

#### 2) **FOR <VAR>=<EXP1> TO < EXP2 > STEP < EXP3 > <ARGOMENTO>**

solo in questa caso <ARGOMENTO> può essere un altro FOR nidificato all'interno di esso. Praticamente identico al BASIC; lo step può essere omesso se vale 1. Esempio:

```
BEGIN 
FOR I=1 TO 5 20 FOR I=1 TO 5<br>S=S+3 30 S=S+3:NEXT
                                 S=S+3 30 S=S+3:NEXT 
END.
```
#### 3) **CASE <VAR> OF**

```
 BEGIN 
            <EXP1> ←<ARGOMENTO1 > 
            <EXP2>←< ARGOMENTO2> 
 " \sim " \sim " \sim \sim \sim " \sim " \sim " \sim \sim \sim " \sim " \sim " \sim \sim \sim OT← <ARGOMENTOn>
```
 **END** 

è eseguita l'istruzione o la serie di istruzioni che ha come indice lo stesso valore della variabile indicata nello statement. L'indice OT sta per "otherwise", è facoltativo e indica l'istruzione o la serie di istruzioni da eseguire negli altri casi. E' obbligatorio racchiudere l'insieme dei casi in un blocco BEGIN-END. Esempio:

```
BEGIN 
CASE A OF 
    BEGIN
       3←D=D*F 40 IF A=3 THEN D=D*F:GOTO 110<br>2←REGIN 50 IF A<>2 THEN 90
             2GIN 50 IF A<>2 THEN 90<br>D=D*F 60 D=D*F
                              60 D=D*FPRINT Q 70 PRINT Q<br>FND 80 GOTO 11
       END 80 GOTO 110<br>
OTC = C*F 90 C = C*FOT-C=C*F 90 C=C*F<br>FND 110 FND
                             END 110 END 
END.
```
#### 4**) REPEAT**

```
\epsilon\alpha
```
# **UNTIL <BOOLEAN>**

E' l'unica istruzione che non necessita compound quando le istruzioni da ripetere sono più di una. Praticamente è un loop condizionato: l'insieme di istruzioni racchiuse fra REPEAT e UNTIL è ripetuto fino a quando la prova è vera. Dato che la prova è situata alla fine del blocco, esso sarà eseguito sempre almeno una volta. Esempio:

**BEGIN** REPEAT<br>A=A+3 D=D-3 40 D-D-3<br>INTIL A+D<12 50 IF NO END. 60 END

 A=A+3 30 A=A+3 UNTIL A+D<12 50 IF NOT(A+D<12)THEN 30

#### 5) **WHILE <BOOLEAN> DO <ARGOMENTO>**

 $B = \alpha + \beta$ 

L'istruzione o la serie di istruzioni sono ripetute fintantoché la prova è vera; al contrario del REPEAT... UNTIL... , se la prova risulta subito falsa è saltato tutto l'argomento. Esempio:

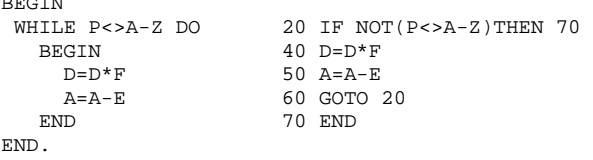

#### 6) **FOR <VAR>=<COST1>;<COST2>;...;<COSTn> DO <ARGOMENTO>**

Per la variabile indicata che assume i valori indicati nello statement e nell'ordine dato, è eseguito l'argomento. Può essere usato una sola volta nel programma a condizione che non vi siano DATA e non venga usata la variabile II. Esempio:

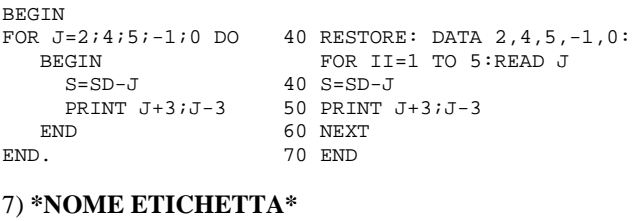

# oppure **\*NOME ETICHETTA\* <ARGOMENTO >**

Serve per inserire etichette nel programma e per identificare le subroutine. E' obbligatorio che ogni etichetta sia puntata da almeno un'istruzione di GOTO o GOSUB. Esempio:

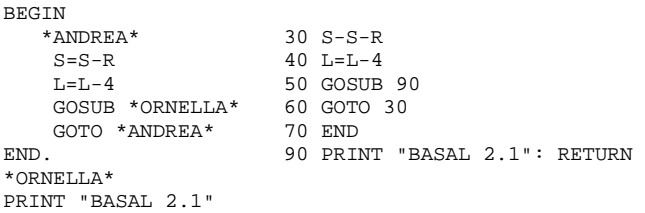

A questi vanno chiaramente aggiunti tutti gli altri statement (INPUT, PRINT, READ, DATA, REM, OPEN, CLOSE ecc.) che non necessitando precompilazione (solo il numero linea è aggiunto) saranno scritte come istruzioni BASIC nella abituale sintassi del BASIC.

## **La fase di precompilazione**

Per trasformare un programma BASAL nel corrispondente "fratello" in BASIC, il precompilatore compie essenzialmente i seguenti cinque passi:

- 1) E' individuata l'istruzione da tradurre (le linee non contenenti parole-chiave del BASAL non sono modificate).
- 2) E' analizzato l'argomento di tale istruzione (semplice o compound?).
- 3) Nel caso di compound è ricercato l'indirizzo dell'END relativo al BEGIN.
- 4) A seconda del tipo di istruzione (for, if, while, ecc.) avvengono le specifiche trasformazioni del caso.
- 5) E' aggiunto il numero linea.

Facciamo un primo esempio: vediamo come il precompilatore tradurrebbe questa porzione di programma:

**BEGIN** 

```
 FOR I=1 TO 10 
          H=H+IEND.
```
Esso è memorizzato all'interno dell'array A\$(I), nelle prime 4 locazioni; quindi A\$(1)="BEGIN"; A\$(2)="FOR I=1 TO 10"; A\$(3)="H=H+I"; A\$ (4)="END". La fase iniziale della precompilazione inizia dalla stringa A\$(2). Troviamo un FOR: è questa una parola chiave del BASAL, quindi da tradurre. L'argomento è un'istruzione semplice: l'unica trasformazione è data dall'assegnamento A\$(3)=A\$(3) + :NEXT". Con l'aggiunta del numero linea e la cancellazione del BEGIN iniziale e dell'END finale otteniamo il corrispondente programma BASIC. Facciamo un altro esempio: è da tradurre il programma

```
BEGIN 
 IF A>0 THEN 
      B-B+1 ELSE 
       BEGIN 
         H=H+3\Delta = \Delta = 1END 
END.
```
Come sempre si trova memorizzato all'interno dell'array A\$(I), questa volta nelle prime 9 locazioni. L'IF è un po' più complicato da tradurre in quanto vi sono più cose da controllare.

In questo caso il ramo THEN è composto da una istruzione: (A\$(3)="B=B+1"). Occorre concatenare la stringa 3 alla stringa 2 e cancellare il contenuto di A\$(3), quindi A\$(2)=A\$(2) + A\$(3) e A\$(3)="". Il secondo passo è controllare se esiste il ramo ELSE e in caso positivo, il nostro, calcolare (leggi: "cercare a tentoni") dove termina. Essendo questo ramo caratterizzato da una compound BEGIN-END, è cercato l'indirizzo (il numero di stringa) dell'END relativo al nostro BEGIN. In questo caso: 8. Dato che, nel caso in cui si verifica che A> 0, si dovrà eseguire B=B+1 e saltare tutto il ramo ELSE, basta aggiungere ulteriormente alla stringa 2 un "GOTO (line ramo else)", quindi:  $A\$(2)=A\$(2) + "GOTO" + STR\$((J+1)*10)$ dove, in questo caso, J vale appunto B. Anche la stringa 4 è annullata; il nostro programma è diventato:

```
BEGIN
  IF A>0 THEN B=B+1:GOTO 90 
  BEGIN 
   H=H+3A = A - 1 END 
END.
```
Ci siamo quasi: non resta che togliere tutti i BEGIN e gli END; sostituire a "END." la stringa END e aggiungere il numero di linea (dato dall'indice di stringa moltiplicato per 10) a tutte le stringhe non nulle, ottenendo:

20 IF A>0 THEN B=B+1: GOTO 90

 $60 H=+3$ 

70 A=A-1

```
90 END
```
Che è per l'appunto il programma BASIC corrispondente al programma BASAL da cui siamo partiti. Tutto qui.

#### **BASAL 2.1: note al programma**

Buona parte del listato basic presentato nelle pagine precedenti funge da sistema operativo per il BASAL. E' infatti possibile registrare programmi su nastro (o disco), rileggerli, eseguire l'edit di linea, list su stampante, su video e usare molte abbreviazioni nella fase di input. Facendo partire l'esecuzione del programma appare il menu: si accede alle varie opzioni schiacciando le lettere indicate; dove la lettera è in campo inverso vuol dire che per evitare pressioni accidentali, bisogna schiacciarla insieme allo [Shift]. Per il list su stampante basta premere il tasto [Commodore] e la lettera "L".

Per input-are un programma BASAL basta premere da menu [Shift] "N" che sta per Nuovo-Programma. Essendo obbligatorio il BEGIN iniziale, esso viene posta automaticamente in memoria e quindi richiesta la seconda linea. Dato che il VIC non accetta in input alfanumerico stringhe contenenti virgole, nel caso sia necessario inserire linee con questo carattere, basterà sostituirlo con il carattere ''|" che si ottiene digitando [Shift] "-" (meno).

Ad esempio: per input-are la linea A%= MX (3,5) si dovrà digitare A%=MX (3|5). E veniamo alle abbreviazioni concesse: la prima è il punto interrogativo che sta per PRINT. Tutte le altre si attivano con il primo carattere delle statement seguito da uno spazio bianco. Così per scrivere CASE G OF si potrà facoltativamente digitare C G OF prima del return di linea.

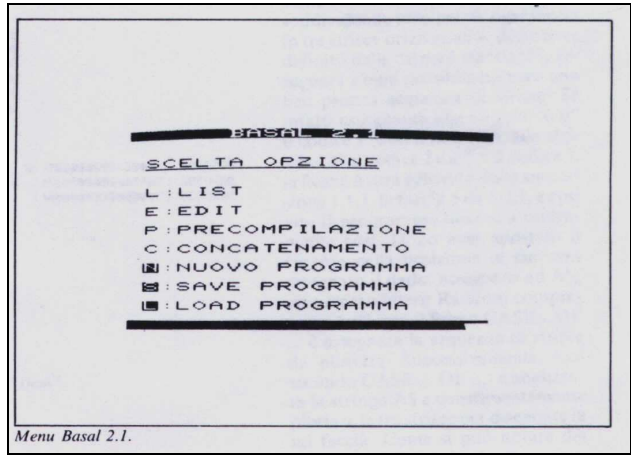

Le parole chiave che si possono abbreviare sono: CASE, GOSUB, INPUT, BEGIN, UNTIL, WHILE, REPEAT, THEN. Per BEGIN e REPEAT, che non sono seguite mai da altro, si può omettere lo spazio e digitare rispettivamente B e [RETURN] o R e [RETURN].

Finita l'operazione di Input, premere nuovamente Return e, dopo il list. qualsiasi tasto, ad eccezione di quelli indicati nel menu, per tornare al menu. Digitando "L" si ha il listing su video del programma BASAL. Essendo lo scroll molto veloce, è possibile arrestarlo momentaneamente tenendo premuto o lo [Shift] o il tasto [Commodore] o [CTRL].

Chiaramente è possibile usare anche lo [Shift Lock] che permette di arrestare lo scroll senza tenere impegnato alcun dito. Il byte della memoria del VIC che "sente" la pressione di questi tre tasti è il 653 (vedere linea 10750).

L'edit avviene una linea per volta (sul tipo delle programmabili) e per attivarlo basta digitare "E", seguita da [RETURN] solo se si è in fase di input. Con i tasti [CRSR-su] e [CRSR-giù] si scorre il programma avanti e indietro; con [CRSR-destra] e [CRSR-sinistra] ci si posiziona sui caratteri da correggere. Digitando invece "I" o "D" prima di [CRSRdestra], o [CRSR-sinistra] si possono inserire o cancellare delle linee (ad ogni pressione).

Per comprendere meglio come funziona l'edit facciamo un esempio: digitate questo mini programma:

**BEGIN**  PRINT Q  $I = I + 1$ END.

e dopo essere tornati al menù decidiamo di sostituire alla Q una T e di togliere la linea d'assegnamento.

Premere "E" per andare in edit, una volta [CRSR-giù] per posizionarsi sulla linea 2 e tramite [CRSR-destra] sulla Q.

A questa punta digitiamo "T" per la sostituzione, [RETURN] per reinserire la linea corretta, una volta [CRSRgiù] per posizionarsi sulla linea 3 e il tasto "D" per togliere la linea con l'assegnamento. Per uscire dall'ambiente edit premere [RETURN].

Se si vogliono aggiungere altre linee di coda al programma,

tornati al menu basterà premere "C" che sta per concatenamento. Da menu, "P" sta per precompilazione e serve appunto per precompilare il programmi BASAL e far partire la loro esecuzione.

Prima però di essere inserito automaticamente in memoria il nuovo programma viene listato sui video e per procedere basta toccare qualsiasi tasto.

Fra la fase di precompilazione e il fatidico "RUN" che fa partire l'esecuzione, vi è una fase alquanto delicata. II programma BASIC codice oggetto si trova memorizzato all'interno dell'array A\$(N) (lo stesso in cui stava parcheggiato il programma BASAL): bisogna trasferirlo dall'array, alla memoria vera e propria del VIC.

Per risolvere questa problema, tutto il contenuto delle stringhe è dapprima copiato in una zona protetta dalla memoria (abbassando il top con POKE 56,91)  $(*)$  e successivamente ogni linea di programma, prelevata con delle PEEK, viene visualizzata sullo schermo.

A questa punta un CHR\$(13), corrispondente al [RETURN] da tastiera, è forzato all'interno del buffer, che scaricandosi sul video provoca l'inserimento automatico in memoria della linea visualizzata.

Essendo inoltre l'esecuzione arrestata ad ogni inserimento di linea, e necessario ogni volta visualizzare anche un GOTO 11410 che, con un secondo [RETURN] nel buffer, permette appunto di continuare.

Chi è interessato ai dettagli, faccia riferimento alla routine a partire dalla linea 11190.

Tutto ciò, per motivi puramente estetici, avviene utilizzando caratteri dello stesso colore dello sfondo, sicché chi sta davanti allo schermo non si accorge di cosa sta succedendo.

Togliendo di contro la  $E^{m(**)}$  in campo inverso (importante: solo quella!) nella linea 11380, vedrete apparire in sequenza le linee tradotte nell'attimo in cui finiscono in memoria.

(\*) Il top del VIC20 da 16Kb è all'indirizzo 24576 (96\*256): con questa istruzione viene così creato un buffer di 1 Kb [8 Kb nella versione per C-64, il cui top è all'indirizzo 40960 (160\*256)].

(\*\*) Indicata come {WH} nel listato

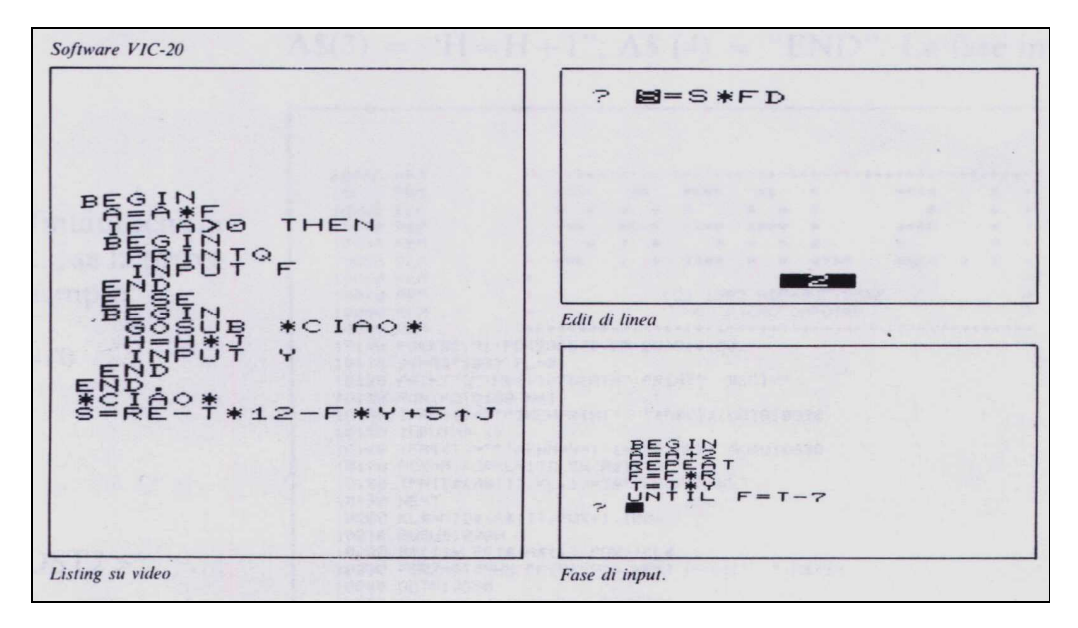

# **Conclusione**

Vi raccomandiamo a questo punto, se avete intenzione di scrivere qualche programmino in BASAL, di "studiarvi" (si fa per dire!) attentamente quanta detto in merito al linguaggio, ricordandovi che va tutto liscio se e solo se è usato correttamente.

Se avete messo qualche BEGIN o END in più o in meno, se cercate di usare istruzioni in modo poco corretto o con sintassi errata non sperate di riuscire ad ottenere il voluto.

E ricordate che le prime volte, per qualsiasi cosa, è sempre un casino...

#### **Esempio**

Il programma-esempio qui listato simula il lancio di due dadi e la loro relativa visualizzazione sullo schermo. E' stato scelto questo tema per la possibilità di inserire, quasi forzatamente, diverse istruzioni BASAL inesistenti in BASIC. Tenteremo di chiarire ulteriormente ogni dubbio proponendo un esempio di applicazione pratica di programmazione strutturata. Le promesse sono mantenute: è stato risolto l'algoritmo senza l'ausilio di alcun salto condizionato o incondizionato.

```
BEGIN 
REPEAT 
   PRINT "{SC}" 
  FOR I=2i12 DO
   BEGIN
      CDS = "" PRINT "{SC}{CD}{CD}{CD}{CD}"; 
      PRINT "
       FOR J=1 TO I 
          CD\ = CD\ + " \{CR\}"
      A^* = INT(RND(1)*6+1) CASE A% OF 
       BEGIN
          1←A$="323" 
          2←A$="232" 
          3←A$="222" 
         4 \leftarrow AB = "121"5 - As = "121"6 - A$="111"
         END 
         WHILE A$<>"" DO 
         BEGIN 
         B$=LEFT$(A$,1) 
          A$=RIGHT$(A$,LEN(A$)-1) 
          CASE VAL(B$) OF 
          BEGIN
            1 \leftarrow \text{PRINT CD$; " | o o}<br>2 \leftarrow \text{PRINT CD$; " | o}2 \leftarrow \text{PRINT} \text{CDS}; "
            3 \leftarrow PRINT CD$;" |
           END 
      END
   END 
   PRINT "{SC}{CD}{CD}{CD}{CD}{CD}{CD}{CD}{CD}"; 
  PRINT " ------- -------
   REPEAT 
      Z$=INKEY$ 
   UNTIL Z$<>"" 
   UNTIL Z$="*"
```

```
END.
```
*Programma esempio "Dadi"* 

```
30 PRINT "{SC}" 
40 RESTORE: DATA 2,12 :FOR II=1 TO 2:READ I 
60 CD$ = ""
70 PRINT "{SC}{CD}{CD}{CD}{CD}";
```

```
80 PRINT "
90 FOR J=1 TO I 
100 CD$=CD$+"{CR}":NEXT 
110 A=-INT(RND(1)*6+1)140 IF A%=1 THEN A$="323":GOTO 210 
150 IF A%=2 THEN A$="232":GOTO 210 
160 IF A%=3 THEN A$="222":GOTO 210<br>170 IF A%=4 THEN A$="121":GOTO 210
170 IF A%=4 THEN A$="121":GOTO
180 IF A%=5 THEN A$="121":GOTO 210 
190 IF A%=6 THEN A$="111":GOTO 210 
210 IF NOT( A$<>"" ) THEN 320 
230 B$=LEFT$(A$,1) 
240 A$=RIGHT$(A$,LEN(A$)-1) 
270 IF VAL(B$)=1 THEN PRINT CD$;" | o o | ":GOTO
310 
280 IF VAL(B$)=2 THEN PRINT CD$;" | o |":GOTO 
310 
290 IF VAL(B$)=3 THEN PRINT CD$;" | | | :GOTO
310 
310 GOTO 210 
320 NEXT<br>330 PRINT
          `` {SC}{CD}{CD}{CD}{CD}{CD}{CD}{CD}{CD}{CD}}
340 PRINT " ------- - -------
360 GET Z$ 
370 IF NOT( Z$<>"") THEN 360 
380 IF NOT( Z$="*") THEN 30 
390 END 
           Traduzione Basic del programma "Dadi"
```
I due dadi sono visualizzati l'uno a fianco all'altro, disegnandoli uno per volta. Dato che ogni faccia del dado è composta da pallini disposti più o meno regolarmente, sarà possibile schematizzare il loro disegno suddividendo idealmente ogni faccia in tre strisce orizzontali e, dopo aver definito delle "strisce standard", assegnare a ogni possibile numero una ben precisa sequenza di strisce.

```
Se infatti assegniamo alla striscia " o o " il codice 1 (non il punto 1), alla striscia " o " il codice 2 e a " " il codice 3,
punto 1), alla striscia " o " il codice 2 e a "
la faccia 6 sarà generata dalla successione 1,1,1; la faccia 5 da 
1,2,1 e così via. Il programma funziona esattamente così. Do-
po aver spostato il cursore nella posizione in cui sarà disegnato 
il dado, assegnato ad A% un numero intero casuale compreso 
tra 1 e 6, con il primo CASE... OF ... è assegnata la sequenza 
di strisce da disegnare. Successivamente, (col secondo CASE 
... OF ...), è analizzata la stringa A$ e conseguentemente plot-
tate le tre strisce per disegnare la tal faccia. Come si può nota-
re dai due REPEAT inseriti, il tutto si ripete ogni qualvolta è 
premuto un qualsiasi tasto e il procedimento si arresta con la 
pressione del tasto asterisco. Semplice, no!?!
```
#### **Listato del programma**

Linee da aggiungere (alcune) o sostituire (altre) al programma per usare il BASAL 2.1 in congiunzione col disco VIC-1540. In questo caso, digitando da menu Shift L o Shift S, sarà obbligatorio identificare con un nome il programma BASAL da registrare. Ciò è necessario per creare sui disco un file sequenziale atto ad ospitare il programma per future riletture.

```
11090 INPUT"{SC}NOME FILE"; LJ$: 
L J.S = "@0: "+L J.S + "S, W"11095 OPEN 2,8,2,LJ$ 
11140 CLR: INPUT"{SC}NOME FILE";LJ$: LJ$=LJ$+",S,R"
11145 OPEN 2,8,2,LJ$
```
10000 REM ++++++++++++++++++++++++++++++++++++++++++++++++++ 10010 REM + \*\*\* \*\* \*\*\*\* \*\* \* \*\*\*\* \* + 10020 REM + \* \* \* \* \* \* \* \* \* \* \* \* \* + 10030 REM + \*\*\* \*\*\*\* \*\*\*\* \*\*\*\* \* \*\*\*\* \* + 10040 REM + \* \* \* \* \* \* \* \* \* \* + 10050 REM + \*\*\* \* \* \*\*\*\* \* \* \*\*\*\* \*\*\*\* \* \* + 10060 REM 10070 REM + (C) 1983 CAIO-SOFTWARE + 10080 REM + MC MICROCOMPUTER + 10090 REM ++++++++++++++++++++++++++++++++++++++++++++++++++ 10100 POKE 56, 127: POKE 53281, 1: GOTO 10430: REM 56,91 E 36879,29 PER VIC 16K 10110 DIM A\$(180): FL=0 10120 PRINT "{SC}": A\$(1)="BEGIN": PRINT " BEGIN" 10130 FOR I=2 TO 180: N=I 10140 IF A\$(I)<>"" THEN PRINT " "+A\$(I): GOTO 10240 10150 INPUT A\$(I)<br>10160 IF A\$(I)="" 10160 IF  $A\frac{1}{2}$  I" THEN N=N-1: GOTO 10630<br>10170 PO%=0: FOR KL=1 TO LEN( $A\frac{1}{2}$ (I))  $PO*=0$ : FOR KL=1 TO LEN(A\$(I)) 10180 IF MID\$(A\$(I),KL,1)="←" THEN PO%=KL 10190 NEXT 10200 KL\$=MID\$(A\$(I),PO%+1,100) 10210 GOSUB 10320 10220 A\$(I)=LEFT\$(A\$(I),PO%)+KL\$<br>10230 FOR Z=0 TO HH%: PRINT "{CU FOR Z=0 TO HH%: PRINT " $\{CU\}$ "; : NEXT: PRINT " "; A\$(I) 10240 IF A\$(I)<>"E" THEN 10280<br>10250 A\$(I)="": L=I-1: GOSUR 1 10250 A\$(I)="": L=I-1: GOSUB 10840: PRINT "{SC}"<br>10260 FOR K=1 TO N-1: PRINT " "; A\$(K): NEXT 10260 FOR K=1 TO N-1: PRINT " "; A\$(K): NEXT<br>10270 GOTO 10150 10270 GOTO 10150 10280 NEXT I: GOTO 10540 10290 REM "\*\*\*\*\*\*\*\*\*\*\*\*\*\*\*\*\*\*\*\*\*\*\*\*\*\*\* 10300 REM " ROUTINE ABBREVIAZIONI \* 10310 REM "\*\*\*\*\*\*\*\*\*\*\*\*\*\*\*\*\*\*\*\*\*\*\*\*\*\*\* 10320 HH%=(LEN(KL\$)+2)/40: REM 22 PER VIC 10330 IF LEFT\$(KL\$,2)="C " THEN KL\$="CASE"+RIGHT\$(KL\$,LEN(KL\$)-1) 10340 IF LEFT\$(KL\$,2)="G " THEN KL\$="GOSUB"+RIGHT\$(KL\$,LEN(KL\$)-1) 10350 IF LEFT\$(KL\$,2)="I " THEN KL\$="INPUT"+RIGHT\$(KL\$,LEN(KL\$)-1) 10360 IF KL\$="B" OR RIGHT\$(KL\$, 2)="\B" THEN KL\$=KL\$+"EGIN" 10370 IF LEFT\$(KL\$,2)="U " THEN KL\$="UNTIL"+RIGHT\$(KL\$,LEN(KL\$)-1) 10380 IF LEFT\$(KL\$,2)="W " THEN KL\$="WHILE"+RIGHT\$(KL\$,LEN(KL\$)-1) 10390 IF LEFT\$(KL\$,2)="IF" AND RIGHT\$(KL\$,1)="T" THEN KL\$=KL\$+"HEN" 10400 IF KL\$="R" THEN KL\$="REPEAT" 10410 IF LEFTS(KL\$,1)="?" THEN KL\$="PRINT"+RIGHT\$(KL\$,LEN(KL\$)-1) 10420 RETURN 10427 REM "\*\*\*\*\*\*\*\*\*\*\*\*\*\*\*\*\*\*\*\*\*\*\*\*\*\*\* 10428 REM " ROUTINE ABBREVIAZIONI \* 10429 REM "\*\*\*\*\*\*\*\*\*\*\*\*\*\*\*\*\*\*\*\*\*\*\*\*\*\*\* 10430 PRINT "{SC}{CD}{RV} BASAL. 2.1 {BL}" 10440 PRINT "{CD} SCELTA OPZIONE" 10450 PRINT " --------------10460 PRINT "{CD} L LIST SU VIDEO " 10470 PRINT " $\overline{CD}$  E EDIT DI LINEA 10480 PRINT "{CD} P PRECOMPILAZI0NE "  $10490$  PRINT " $\overline{CD}$  C CONCATENAMENTO 10500 PRINT "{CD} {RV}N{RO} NUOVO PROGRAMMA " 10510 PRINT "{CD} {RV}S{RO} SAVE PROGRAMMA " 10520 PRINT "{CD} {RV}L{RO} LOAD PROGRAMMA " 10530 PRINT " ${CD}$  $RV}$  (C) CAIO SOFTWARE  ${BL}$ "; 10540 GET Z\$: IF Z\$="" THEN 10540 10550 IF Z\$="E" THEN GOSUB 10820: GOTO 10430 10560 IF Z\$="C" THEN 10120 10570 IF Z\$="n" THEN CLR: GOTO 10110 10580 IF Z\$="P" THEN PRINT "{SC}": GOSUB 11460: GOTO 11230 10590 IF Z\$="s" THEN PRINT "{SC}": GOTO 11090 10600 IF Z\$="|" THEN GH=80: OPEN 1,4: CMD 1:GOTO 10640 10610 IF 29 - 1 112 01 00 012 1, 1 112 113 1140 10620 IF Z\$<>"L" THEN 10430 10630 GH=40: REM 22 PER VIC20 10640 PRINT "{SC}": H=0: FOR I=1 TO N 10650 IF RIGHT\$(A\$(I-1),5)="BEGIN" THEN H=H+1-(GH>30) 10660 IF A\$(I)="END" OR A\$(I)="END." THEN  $H=H-1+(GH>30)$ 10670 IF LEN(A\$(I))+H<=GH THEN 10740 10680 B\$=A\$(I) 10690 IF B\$="" THEN PRINT : GOTO 10750 10700 FOR I=1 TO H: PRINT " "; : NEXT 10710 PRINT LEFT\$(B\$,GH-H) 10720 B\$=MID\$(B\$,GH+1-H,100) 10730 GOTO 10690  $10740$  PRINT SPC(H); A\$(I) 10750 IF PEEK(653)<>0 THEN 10750

```
10760 NEXT 
10770 GET Z$: IF Z$="" THEN 10770 
10780 CLOSE 1: GOTO 10550 
10790 REM ************************** 
10800 REM * ROUTINE EDIT DI LINEA * 
10810 REM ************************** 
10820 I=2 
10830 L=N 
10840 T=I: Q=0 
10850 T=T-1 
10860 IF T>L THEN T=T-1 
10870 IF T<1 THEN T=T+1 
10880 PRINT "{SC}{CD}{CR}{CR}{RO}"; A$(T) 
10890 PRINT "{HM}"; TAB(244); TAB(229); "{RO}"; T; "{CL} " 
10900 GET Z$: IF Z$="" THEN 10900 
10910 IF Z$=CHR$(145) THEN 10850 
10920 IF Z$="I" THEN 11030 
10930 IF Z$="D" THEN 11060 
10940 IF Z$="C" THEN 10120 
10950 IF Z$=CHR$(17) THEN T=T+1: GOTO 10860 
10960 IF Z$=CHR$(13) THEN RETURN 
10970 IF Z$ <> CHR$(29) THEN 10900 
10980 PRINT "{SC}{CD}{CR}{CR}"; A$(T) 
10990 PRINT "\{HM\}"; TAB(244); TAB(229); "\{RV\}"; T; "\{CL\} \{HM\}"
11000 INPUT KL$: TY=I: I=T: GOSUB 10320: A$(T)=KL$: I=TY: IF Q>1 THEN Q=Q-1: T=T+1: GOTO 10980 
11010 Q=0: GOTO 10880 
11020 RETURN 
11030 Q=Q+1: FOR W=N TO T STEP -1 
11040 A$(W+1)=A$(W)11050 NEXT: A$(T)="": N=N+1: L=L+1: I=I+1: GOTO 10880 
11060 FOR W=T TO L 
11070 A$(W)=A$(W+1) 
11080 NEXT: N=N-1: L=L-1: I=I-1: GOTO 10880 
11090 INPUT"{SC}NOME FILE"; LJ$: LJ$="@0:"+LJ$+",S,W": REM NASTRO OPEN 2,1,1,"PROG" 
11095 OPEN 2,8,2,LJ$ 
11100 PRINT #2, N 
11110 FOR I=1 TO N 
11120 PRINT #2, A$(I) 
11130 NEXT: CLOSE 2: GOTO 10430 
11140 CLR: INPUT"{SC}NOME FILE";LJ$: LJ$=LJ$+",S,R": REM NASTRO OPEN 2,1,0,"PROG" 
11145 OPEN 2,8,2,LJ$ 
11150 INPUT #2, N: DIM A$(180) 
11160 FOR I=1 TO N 
11170 INPUT #2, A$(I) 
11180 NEXT: CLOSE 2: G0TO 10430 
11190 REM *********************************************** 
11200 REM * QUESTA ROUTINE TRASFERISCE AUTOMATICAMENTE * 
11210 REM * IL PROGRAMMA GENERATO NELLA MEMORIA DEL VIC * 
11220 REM *****************************
11230 S=40704: Z=0: PRINT "{SC}": FOR I=1 TO N: REM 24320 PER VIC 16K 
11240 FOR K=1 TO LEN(A$(I))<br>11250 PO=ASC(MIDŠ(AŠ(T)
11250 PO=ASC(MID$(A$(I), K, 1))<br>11260 IF PO=34 THEN Z=1-Z
11260 IF PO=34 THEN Z=1-Z<br>11270 IF (PO=32 OR PO=160
11270 IF (PO=32 OR PO=160) AND Z=0 THEN 11290<br>11280 S=S-1: POKE S.PO
            S=S-1: POKE S,PO11290 NEXT 
11300 S=S-1: POKE S,0 
11310 NEXT: POKE 56,S/256-2: POKE S-1,1: POKE S-2,2: POKE S-3,3 
11320 I=40704: REM 24320 PER VIC 16K 
11330 I=I-1 
11340 IF PEEK(I)<>0 THEN A$=A$+CHR$(PEEK(I)): GOTO 11330 
11350 IF PERK(I-1)=1 AND PER(I-2)=2 AND PER(I-3)=3 THEN PRINT "\{SC\}[CD\}"; A$: PRINT "\{BL\}RUN\{HM\}":
GOTO 11400 
11360 POKE 40703,I/256: REM 24319 PER VIC 16K 
11370 POKE 40702,(I/256-PEEK(40703))*256: REM 24318 PER VIC 16K 
11380 PRINT "{SC}{CD}{CD}{CD}{WH}"; A$: A$="" 
11390 PRINT "GOTO 11410{HM}" 
11400 POKE 198, 10: POKE 631, 13: POKE 632, 13: END
11410 I=PEEK(40703)*256+PEEK(40702): GOTO 11330: REM 24318 E 24319 PER VIC 16K 
11420 REM ***
11430 REM * TRADUZIONE DA BASAL A BASIC DEL * 
11440 REM * PROGRAMMA CONTENUTO IN A$(N) * 
11450 REM *********************************** 
11460 FOR I=2 TO N 
11470 FOR H=1 TO LEN(A$(I)) 
11480 IF MID$(A$(I),H,1)<>"|" THEN 11500 
11490 A\ (I) = LEFT\ (A\$(I), H-1) + " , "+MID\$(A\$(I), H+1,100)
11500 NEXT: NEXT 
11510 FOR I=2 TO N
```

```
11520 IF LEFT$(A$(I),2)="IF" THEN 12410 
11530 IF LEFT$(A$(I),3)="FOR" THEN 12610<br>11540 IF LEFT$(A$(I),2)="GO" THEN 12150
         IF LEFT$(A$(I), 2)="GO" THEN 12150
11550 IF LEFT$(A$(I),5)="UNTIL" THEN 12060 
11560 IF LEFT$(A$(I),5)="WHILE" THEN 12270 
11570 NEXT 
11580 FOR I=2 TO N 
11590 IF LEFT$(A$(I),4)="CASE" THEN 11800 
11600 NEXT 
11610 FOR I=2 TO N<br>11620 IF LEFT$(1
         IF LEFT$(A$(I),1)="*" THEN 12740
11630 NEXT 
11640 FOR I=2 TO N<br>11650 IF LEFTS(
         IF LEFT$(A$(I),2)="IF" OR LEFTS(A$(I),2)="GO" THEN 1278011660 IF LEFT$(A$(I),1)="@" THEN A$(I)=RIGHT$(A$(I),LEN(A$(I))-1): GOTO 12780 
11670 IF LEFT$(A$(I),1)="#" THEN A$(I)=RIGHT$(A$(I),LEN(A$(I))-1): GOTO 11680 
11680 NEXT 
11690 PRINT "{SC}": FOR I=1 TO N 
11700 IF \overrightarrow{AS}(I)="BEGIN" OR \overrightarrow{AS}(I)="END" THEN \overrightarrow{AS}(I)=""
11710 IF A\hat{S}(I)="END." THEN A\hat{S}(I)="END"
11720 A$(I)=STR$(I*10)+A$(I) 
11730 IF LEN(A$(I))>4 THEN PRINT A$(I) 
11740 NEXT 
11750 IF PEEK(197)=64 THEN 11750 
11760 RETURN 
11770 REM ************************ 
11780 REM * PREC. CASE..OF
11790 REM ***************
11800 H=4 
11810 H=H+1 
11820 IF MID$(A$(I),H,2)<>"OF" THEN 11810 
11830 B$=MID$(A$(I),5,H-5) 
11840 GOSUB 12880: A$(I)="": A$(I+1)="": A$(J)="" 
11850 J$=STR$((J+1)*10) 
11860 FOR T=I+2 TO J-1 
11870 H=1: IF A$(T)="OT←BEGIN" THEN K=1: D=I: I=T: GOSUB 12990: I=D: A$(T)="": A$(J)="": GOTO 11990 
11880 H=H+1<br>11890 IF MI
11890 IF MID$(A$(T), H, 1) <> "←" THEN 11880<br>11900 H=H-1: K=LEN(A$(T))-H-1
         H=H-1: K=LEN(AS(T)) - H-111910 L$=LEFT$(A$(T), H): R$=RIGHT$(A$(T), K)<br>11920 IF L$="OT" THEN A$(T)=R$: GOTO 11950
          IF L\ = "OT" THEN A\ (T) = R\: GOTO 11950
11930 IF R$="BEGIN" THEN 11960 
11940 A$(T)="IF"+B$+"="+L$+ "THEN"+R$+":GOTO "+J$ 
11950 NEXT: GOTO 11600 
11960 D=I: I=T: K=1: GOSUB 12890: I=D 
11970 A$(T)="IF"+B$+"<>"+L$+"THEN "+STR$((J+1)*10) 
11980 A$(J)="@GOTO"+J$ 
11990 T=J 
12000 NEXT 
12010 I=T+1 
12020 GOTO 11600 
12030 REM ************************ 
12040 REM * PREC. REPEAT. .UNTIL * 
12050 REM ************************ 
12060 J=I 
12070 J=J-1 
12080 IF A$(J)<>"REPEAT" THEN 12070 
12090 A$(J) = "12100 A\(I)="IF NOT("+RIGHT\(A\(I), LEN(A\(I))-5)+") THEN "+STR\((J+1)*10)
12110 GOTO 11570 
12120 REM ************************* 
12130 REM * PREC. SALTI INCOND.
12140 REM ************************* 
12150 H=0 
12160 H=H+1: IF MID$(A$(I),H,1)<>"*" THEN 12160 
12170 H=H-1: K=LEN(A$(I))-H 
12180 B$=RIGHT$(A$(I), K) 
12190 M=1 
12200 M=M+1: IF LEFT$(A$(M),K)<>B$ THEN 12200 
12210 A$(I)=LEFT$(A$(I),H)+STR$((M+1)*10) 
12220 IF LEFT$(A$(I),4)="GOTO" THEN A$(M)=A$(M)+"%"
12230 GOTO 11570 
12240 REM ********************** 
12250 REM * PREC. WHILE...DO.. * 
12260 REM ********************** 
12270 B$=MID$(A$(I),6,LEN(A$(I))-7) 
12280 A$(I)="IF NOT("+B$+ ") THEN"
12290 IF A$(I+1)="BEGIN" THEN 12330 
12300 A$(I)=A$(I)+STR$((I+2)*10)
```

```
12310 A$(I+1)="@"+A$(I+1)+":GOTO"+STR$(I*10) 
12320 GOTO 11570 
12330 GOSUB 12880 
12340 A$(I)=A$(I)+STR$((J+1)*10) 
12350 AS(J+1)=""
12360 A$(J)="@GOTO"+STR$(I*10) 
12370 GOTO 11570 
12380 REM ********************** 
12390 REM * PRECOMPILAZIONE IF * 
12400 REM ********************** 
12410 IF A$(I+1)="BEGIN" THEN 12490 
12420 A$(I)=A$(I)+A$(I+1)12430 A$(I+1)="
12440 IF A$(I+2)<>"ELSE" THEN A$(I)="#"+A$(I): GOTO 11570 
12450 D=I:I=I+2: GOSUB 12890: I=D 
12460 A$(I)=A$(I) + ":GOTO"+STR$((J+1)*10) 
12470 A$(I+2)="12480 I=I+2: G0TO 11570 
12490 A$(I)=A$(I)+STR$((I+2)*10) 
12500 GOSUB 12880 
12510 A$(I+1)="@GOTO"+STR$((J+1)*10) 
12520 A$(J) = "12530 IF A$(J+1)<>"ELSE" THEN 11570 
12540 H=J: D=I: I=J+1 
12550 GOSUB 12880: I=D 
12560 A$(H)="@GOTO"+STR$((J+1)*10) 
12570 A$(H+1)="": GOTO 11570
12580 REM ************************ 
12590 REM * PRECOMPILAZIONE FOR * 
12600 REM ************************ 
12610 H=0
12620 IF RIGHT$(A$(I),2)="DO" THEN 12980 
12630 IF A$(I+1)="BEGIN" THEN 12670 
12640 IF LEFT$(A$(I+1),3)="FOR" THEN I=I+1: H=H+1: GOTO 12620 
12650 A$(I+1)=A$(I+1)+":NEXT"
12660 J=I+1: GOTO 12700 
12670 GOSUB 12880 
12680 A$(I+1)=""
12690 A$(J)="NEXT"
12700 IF H=0 THEN 11570 
12710 FOR T=1 TO H 
12720 A$(J)=A$(J)+":NEXT"
12730 NEXT: GOTO 11570 
12740 IF RIGHT$(A$(I),1)="%" THEN A$(I)="": GOTO 11630 
12750 A$(I) = "12760 IF A$(I+1)<>"BEGIN" THEN A$(I+1)=A$(I+1)+":RETURN": GOTO 11630 
12770 GOSUB 12880: A$(I+1)="": A$(J)="RETURN": GOTO 11630 
12780 L=LEN(A$(I))-1 
12790 L=L-1 
12800 IF MID$(A$(I),L,1)<>" " THEN 12790 
12810 S=VAL(RIGHT$(A$(I),LEN(A$(I))-L))-10 
12820 S=S+10: IF A$(S/10)="" OR A$(S/10)="END" OR A$(S/10)="BEGIN" THEN 12820 
12830 A$(I)=LEFT$(A$(I),L)+STR$(S): GOTO 11680 
12840 REM *************************
12850 REM * RICERCA DELL' END * 
12860 REM * RELATIVO A UN BEGIN
12870 REM **
12880 K=0 
12890 J=I 
12900 J=J+1 
12910 IF RIGHT$(A$(J), 5)="BEGIN" THEN K=K+1: GOTO 12900 
12920 IF A$(J)="END" THEN K=K-1: KK=1 
12930 IF K<>0 THEN 12900 
12940 RETURN 
12950 REM **************************** 
12960 REM * PREC. FOR I=.,;..;..DO *
12970 REM ***************************
12980 K=0: A$="RESTORE: DATA": T=0 
12990 K=K+1: IF MID$(A$(I), K, 1) <> "=" THEN 12990
13000 FOR R=K+1 TO LEN(A$(I))-2
13010 IF MID$(A$(I),R,1)=";" THEN A$=A$+",": T=T+1: GOTO 13030 
13020 A$=A$+MID$(A$(I),R,1) 
13030 NEXT 
13040 B$=MID$(A$(I),4,K-4) 
13050 A$(I)=A$+":FOR II=1 TO"+STR$(T+1)+":READ"+B$ 
13060 A$="": GOTO 12620
```
# **COMMODORE 64**

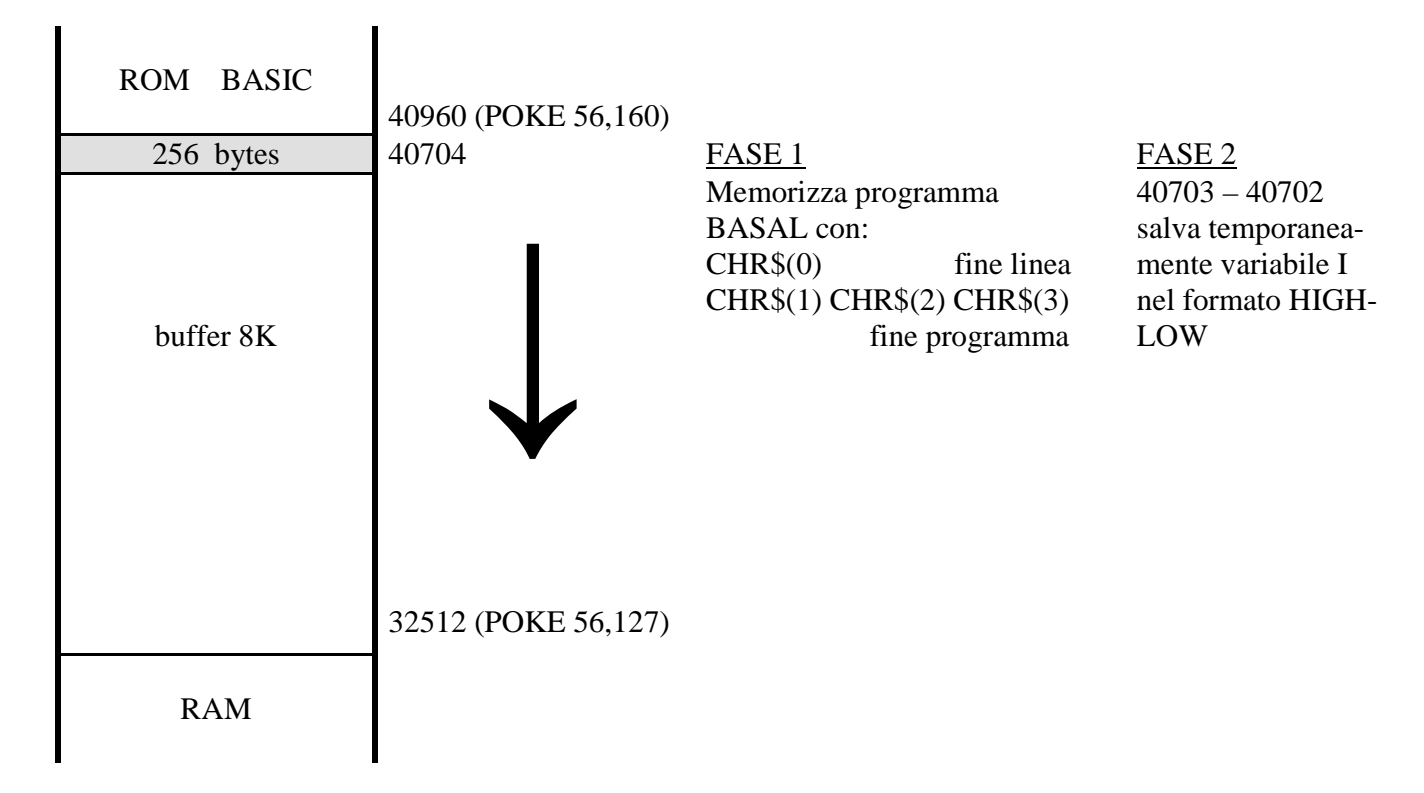

# **VIC20 – 16K**

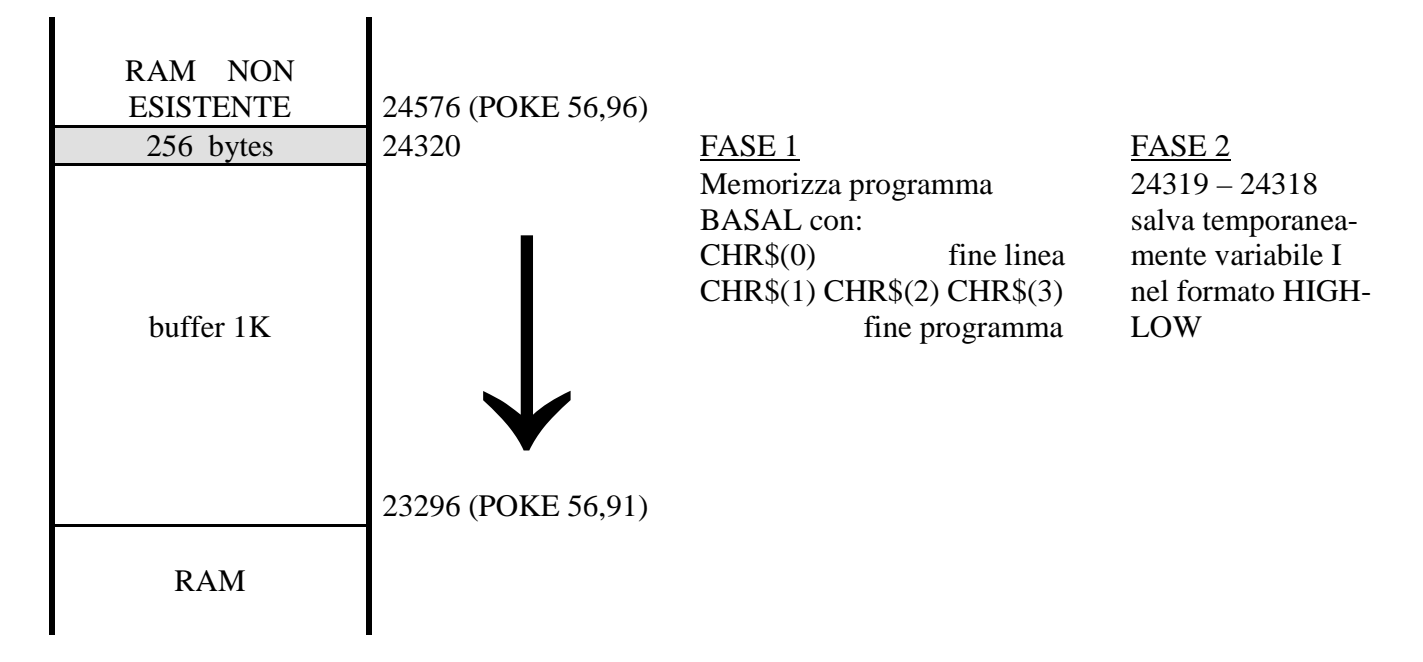

- FASE  $1 \rightarrow$  da array A\$(.) a buffer
- FASE  $2 \rightarrow$  ba buffer a memoria per l'esecuzione